Министерство образования и науки Российской Федерации НОВОСИБИРСКИЙ ГОСУДАРСТВЕННЫЙ ТЕХНИЧЕСКИЙ УНИВЕРСИТЕТ

О - 624

629  $\mathcal{N}$  4471

# ОПРЕДЕЛЕНИЕ ПАРАМЕТРОВ СОСТОЯНИЯ ВЛАЖНОГО ВОЗДУХА

Методические указания к лабораторным и расчетно-графическим работам для II и III курсов специальности 24.05.07, 16.03.01 дневного и заочного отделений ФЛА

> НОВОСИБИРСК 2015

В работе рассматриваются вопросы расчета особенностей тепломассообмена влажного воздуха, необходимые при проектировании агрегатов систем кондиционирования воздуха ЛА. Дается представление об основных параметрах влажного воздуха. Излагаются алгоритм, программы компьютерного моделирования теплофизических процессов во влажном воздухе.

Материал предназначен для студентов специальностей 24.05.07 и 16.03.01 ФЛА для курсов «Математическое моделирование физических процессов», «Теплообменные устройства», «Математическая физика» и «Вычислительная математика».

### Составители:

### д-р техн. наук, профессор *А.В. Чичиндаев* канд. техн. наук, доцент *И.В. Хромова*

Рецензент д-р техн. наук, профессор *Ю.В. Дьяченко*

Работа подготовлена на кафедре технической теплофизики

© Новосибирский государственный технический университет, 2015

# ЛАБОРАТОРНАЯ РАБОТА № 1

# **ОПРЕДЕЛЕНИЕ ВЛАГОСОДЕРЖАНИЯ ВЛАЖНОГО ВОЗДУХА**

**Цель работы** – рассчитать количество влаги, содержащееся во влажном воздухе, при заданных параметрах: температуре, давлении и влажности; исследовать влияние температуры (давления) на влагосодержание влажного воздуха.

**Задание к работе**: 1) набрать текст программы (файл R1.FOR); 2) отредактировать программу и создать исполняемый файл R1.EXE; 3) просчитать программу согласно исходным данным (файл R1.REZ); 4) оформить отчет.

#### **1.1. ОБЩИЕ ПОЛОЖЕНИЯ**

#### **1.1.1. ОСНОВНЫЕ ПОНЯТИЯ**

Влажный воздух – это смесь сухого воздуха и водяного пара. Под сухим воздухом понимается смесь газов следующего состава: азот – 78,13 %, кислород – 20,9 %, инертные газы (аргон, гелий и т. п.) – 0,94 %, углекислота – 0,03 %. Мерой влажности воздуха служит количество водяного пара, приходящееся на единицу сухого воздуха. При этом возможны несколько вариантов представления влажности воздуха.

*Абсолютная влажность f* – масса водяного пара, содержащаяся в 1 м<sup>3</sup> влажного воздуха. Имеет размерность плотности [  $\text{kr/m}^3$  ].

*Относительная влажность* φ – характеристика степени увлажненности воздуха, показывающая фактическое содержание водяного пара в процентах по отношению к состоянию насыщения при заданной температуре. В случае φ = 100 % в воздухе содержится предельное количество влаги в парообразном состоянии (насыщенное состояние). Дальнейшее увеличение абсолютной влажности приводит к конденсации избытка влаги. В случае φ < 100 % влажный воздух называется ненасыщенным, а водяные пары находятся в перегретом состоянии.

*Влагосодержание d* – масса водяного пара, приходящаяся на 1 кг сухого воздуха. Разновидность абсолютной влажности с размерностью [кг/кг с.в.], более удобной для инженерных расчетов, вычисляется по формуле

$$
d = 623 \frac{\varphi P_{\rm H}}{P - \varphi P_{\rm H}},
$$

где *P* – абсолютное давление влажного воздуха, кПа;  $P_{\rm H}$  – парциальное давление водяного пара в состоянии насыщения, которое зависит от температуры воздуха и может быть рассчитано по формулам, кПа,

$$
P_{\rm H} = 0,611 \cdot 10 \left[ \frac{7,5t}{t + 237,3} \right], \text{ eclm } t > 0 \text{ °C};
$$
  

$$
P_{\rm H} = 0,611 \cdot 10 \left[ \frac{9,02t}{t + 253} \right], \text{ eclm } t < 0 \text{ °C}.
$$

#### **1.1.2. КРАТКАЯ ХАРАКТЕРИСТИКА РАБОТЫ**

В настоящей работе производится расчет влагосодержания влажного воздуха *d* при некотором значении абсолютного давления *P* и относительной влажности φ в заданном интервале температуры *t*. В конце работы строится график зависимости *d* = *f*(*t*).

#### **1.2. МЕТОДИЧЕСКИЕ УКАЗАНИЯ**

#### **1.2.1. ОПИСАНИЕ ПРОГРАММЫ**

Программа расчета влагосодержания влажного воздуха состоит из трех основных частей: головной (управляющей) программы и двух подпрограмм (DA, UID), предназначенных для ввода исходных данных и собственно расчета влагосодержания.

**Головная программа.** Предназначена для управления процессами ввода и вывода данных, а также для задания алгоритма расчета влагосодержания в интересующем диапазоне параметров воздуха.

**SUBROUTINE DA(P,T,FI,D,PH).** Предназначена для расчета влагосодержания воздуха при конкретных значениях параметров воздуха, задаваемых через заголовок подпрограммы.

**SUBROUTINE UID(IO).** Предназначена для ввода и повторного задания исходных данных к программе. Под исходными данными подразумеваются интервалы параметров воздуха, в пределах которых необходимо вычислить значения влагосодержания.

#### **1.2.2. ВВОД ИСХОДНЫХ ДАННЫХ**

В целях унификации ввода исходных данных в настоящей и всех последующих лабораторных работах используется стандартная подпрограмма уточнения исходных данных – UID. Подробное описание ее работы приведено один раз в настоящем подразделе. В других лабораторных работах описываются только вводимые параметры и формат их задания.

При обращении к подпрограмме уточнения исходных данных (UID) она первоначально выводит на дисплей следующую справочную информацию о своей работе:

ПРОГРАММА УТОЧНЕНИЯ ИСХОДНЫХ ДАННЫХ UID: ПРОГРАММА ЗАПРАШИВАЕТ УПРАВЛЯЮЩИЙ СЧЕТЧИК IO, ОБОЗНАЧАЮЩИЙ:

- 0 ВЫХОД ИЗ ПРОГРАММЫ;
- 1 ВЫПОЛНИТЬ РАСЧЕТ;
- 2 СМЕНИТЬ ПАРАМЕТРЫ.

В последующем подпрограмма UID последовательно выполняет две операции: выдает на экран текущие значения исходных данных и запрашивает значение счетчика IO, для того чтобы знать, что дальше делать. В случаях, когда счетчик IO равен нулю или единице, происходит либо выход из программы, либо ее запуск с текущими значениями исходных данных. В случае IO = 2 производится замена исходных данных с повторной их выдачей на экран для контроля правильности.

В программе расчета влагосодержания выдается следующая информация об используемых исходных данных:

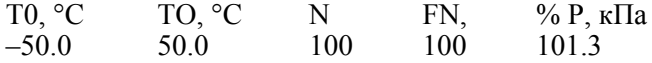

где Т0, ТО - начальное и конечное значения температур, в интервале между которыми рассчитываются значения влагосодержания; N - число шагов разбиения всего интервала; FN - относительная влажность воздуха, %; Р – абсолютное давление воздуха, кПа.

В режиме замены исходных данных подпрограмма UID ставит курсор в начало второй строки. Замена исходных данных выполняется путем набора в старых позициях новых численных значений параметров. Ввод цифр необходимо производить с использованием основной клавиатуры и клавиши пробела. После окончания набора строки нажима-

#### 1.2.3. ВЫВОД РЕЗУЛЬТАТОВ РАСЧЕТА

Вывод результатов расчета выполнен в программе двумя способами. Во-первых, непосредственно на экран для контроля работы программы. Во-вторых, в специальный файл результатов R1.REZ, который создается автоматически. После окончания работы с программой в этом файле можно будет просмотреть все просчитанные варианты в хронологическом порядке. Для сохранения файла результатов необходимо сменить ему имя, так как при повторном запуске программа R1.EXE будет заносить новые значения влагосодержания на те, что хранятся в файле R1.REZ.

Вывод результатов в других лабораторных работах производится аналогично. Поэтому необходимо также следить за сохранением файла результатов. Отличия от работы к работе состоят только в количестве выводимой информации и формате ее вывода. Вся эта информация задается в специальной подпрограмме SUBROUTINE PR, которая вводится для удобства начиная с третьей работы.

#### 1.3. ТЕКСТ ПРОГРАММЫ (ФАЙЛ R1.FOR)

- $\mathcal{C}$ РАСЧЕТ ВЛАГОСОДЕРЖАНИЯ R1.FOR **BLOCK DATA** COMMON/DAN/T0,TO,N,FN,P DATA T0,TO,N,FN,P/-50.,50.,100,100.,101.325/ **END** COMMON/DAN/T0,TO,N,FN,P OPEN(50,FILE='R1.REZ') CALL UID(IO) 10
	- IF(IO.EO.0) GOTO 11

```
DT=(TO-T0)/NWRITE(50.6) P
        NK=N+1DO 1 I=1, NKT=T0+DT*(I-1)CALL DA(P,T,FN,D,PH)
        PRINT 5.T.FN.D.PH
        WRITE(50,5) T, FN, D, PH
    1CONTINUE
        GOTO 10
    11CONTINUE
        FORMAT(' T=',F5.0,' FN=',F5.0,' D=',F10.5,' PH=',F10.5)
   5
   6
        FORMAT(' R1: P=',F6.2,' KIIA.')
        STOP
        END
        SUBROUTINE DA(P,T,FI,D,PH)
        IF(T.GE.0.) PH=0.611*EXP(2.30259*7.5*T/(237.3+T))IF(T.LT.0.) PH=0.611*EXP(2.30259*9.02*T/(253.+T))
        PH1=PH*FI/100.D=622.*PH1/(P-PH1)RETURN
        END
        SUBROUTINE UID(IO)
        COMMON/DAN/T0,TO,N,FN,P
        PRINT<sub>1</sub>
        PRINT 2, T0, TO, N, FN, P
        PRINT<sub>3</sub>
        READ<sub>4</sub>IO
        IF(IO.EQ.0) GOTO 100
        IF(IO.EQ.1) GOTO 100
        PRINT 6, TO, TO, N, FN, P
        READ 8, T0, TO, N, FN, P
   99.
        CONTINUE
   100 CONTINUE
                   ФОРМАТНЫЙ БЛОК
   \mathcal{C}FORMAT(1X.60(1H-).1H./
    \mathbf{1}*!ПРОГРАММА УТОЧНЕНИЯ ИСХОДНЫХ ДАННЫХ
UID
        \cdot'/
```
 $*1$ ПРОГРАММА ЗАПРАШИВАЕТ УПРАВЛЯЮЩИЙ СЧЕТ-ЧИК ІО, ОБОЗНАЧАЮЩИЙ:  $:$ '/

- 0 ВЫХОД ИЗ ПРОГРАММЫ;  $*<sub>1</sub>$  $:$ ' $\prime$
- $\cdot$   $\cdot$   $\cdot$   $\cdot$  $*<sup>1</sup>$ 1 - ВЫПОЛНИТЬ РАСЧЕТ
- $*<sub>1</sub>$ 2 - СМЕНИТЬ ПАРАМЕТРЫ.  $\cdot$  ://
- $*$  1X,60(1H-),1H:)
- $2$  FORMAT $(1X.61(1H<sup>*</sup>))/$ 
	- \*' ИСХОДНЫЕ ПАРАМЕТРЫ ТЕПЛОНОСИТЕЛЯ '/
	- \*' Т0,С ТО,С N FN,% P, кПа '/
	- $*$  1XF5.1F5.1H4.F5.0F6.1/
	- $*$  1X,61(1H\*))
- FORMAT( $\ell$  BBE ANTE WE JAEMOE 3HA YEHME IO = '\$)  $3<sup>7</sup>$
- $\overline{4}$  $FORMAT(I2)$
- 6 FORMATO
	- \* ВВЕДИТЕ НОВЫЕ ЗНАЧЕНИЯ ПАРАМЕТРОВ '//
	- \*' Т0,С ТО,С N FN,% P, кПа '/
	- $*$  1X, F5.1, F5.1, I4, F5.0, F6.1/1H+\$)
- 7 FORMAT $(1H^+$ , '\$)
- FORMAT(F5.1, F5.1, I4, F5.0, F6.1) 8 **RETURN END**

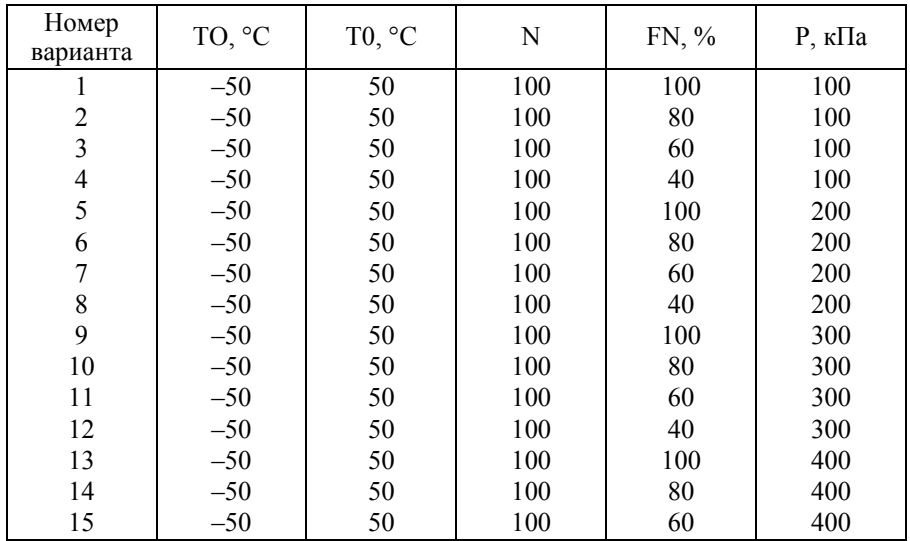

### 1.4. ВАРИАНТЫ ЗАДАНИЙ

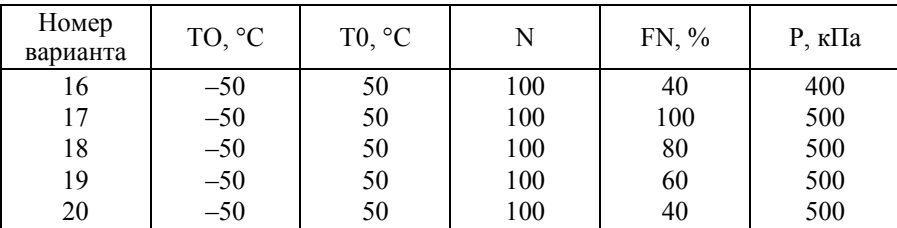

Окончание таблицы

# ЛАБОРАТОРНАЯ РАБОТА № 2

# **ОПРЕДЕЛЕНИЕ ТЕМПЕРАТУРЫ ТОЧКИ РОСЫ**

**Цель работы** – рассчитать температуру точки росы во влажном воздухе при заданных параметрах: влагосодержании, давлении; исследовать влияние давления на температуру точки росы.

**Задание к работе**: 1) набрать текст программы (файл R2.FOR); 2) отредактировать программу и создать исполняемый файл R2.EXE; 3) просчитать программу согласно исходным данным (файл R2.REZ); 4) оформить отчет.

### **2.1. ОБЩИЕ ПОЛОЖЕНИЯ**

#### **2.1.1. ОСНОВНЫЕ ПОНЯТИЯ**

**Температура точки росы**  $t_n$  – это температура, до которой необходимо охладить ненасыщенный влажный воздух, чтобы он стал насыщенным при сохранении влагосодержания неизменным. Обычно применяется в случаях измерения абсолютной влажности в приборах, называемых гигрометрами. Принцип измерения построен на фиксации температуры в момент начала конденсации влаги при охлаждении влажного воздуха.

**Температура мокрого термометра** *t***м** – это температура, которую принимает ненасыщенный влажный воздух при адиабатном охлаждении до состояния насыщения. Обычно используется при измерении относительной влажности в приборах, называемых психрометрами. Принцип измерения построен на фиксации температуры увлажненного термометра в момент окончания его охлаждения, происходящего за счет испарения влаги с фитиля. Наряду с этим встречаются еще две разновидности названия: адиабатная температура и равновесная температура.

#### **2.1.2. КРАТКАЯ ХАРАКТЕРИСТИКА РАБОТЫ**

В настоящей работе производится расчет температуры точки росы *t* при некотором значении абсолютного давления *P* и заданном интервале влагосодержания *d*. В конце работы строится график зависимости *t* = *f*(*d*). Аналитические зависимости для определения температуры точки росы легко получить из формул для расчета парциального давления пара, приведенных в предшествующей работе.

#### **2.2. МЕТОДИЧЕСКИЕ УКАЗАНИЯ**

#### **2.2.1. ОПИСАНИЕ ПРОГРАММЫ**

Программа расчета температуры точки росы влажного воздуха состоит из трех основных частей: головной (управляющей) программы и двух подпрограмм (TТR, UID), предназначенных для ввода исходных данных и собственно расчета температуры точки росы.

**Головная программа.** Предназначена для управления процессами ввода и вывода данных, а также для задания алгоритма расчета точки росы в интересующем диапазоне параметров воздуха.

**SUBROUTINE TTR(D,P).** Предназначена для расчета температуры точки росы влажного воздуха при конкретных значениях параметров воздуха, задаваемых через заголовок подпрограммы.

**SUBROUTINE UID(IO).** Предназначена для ввода и повторного задания исходных данных к программе. Отличается от описанной в первой работе только выделенными жирным шрифтом строками.

#### **2.2.2. ВВОД ИСХОДНЫХ ДАННЫХ**

В программе расчета температуры точки росы выдается следующая информация об используемых исходных данных:

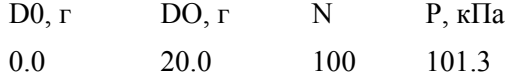

где D0, DO - начальное и конечное значения влагосодержания, в интервале между которыми рассчитываются значения температуры точки росы, г/кг с.в.: N – число шагов разбиения всего интервала: P – абсолютное давление воздуха, кПа.

#### 2.2.3. ВЫВОД РЕЗУЛЬТАТОВ РАСЧЕТА

Вывод результатов расчета выполнен в программе двумя способами. Во-первых, непосредственно на экран для контроля работы программы. Во-вторых, в специальный файл результатов R2.REZ, который создается автоматически. После окончания работы с программой в этом файле можно будет просмотреть все просчитанные варианты в хронологическом порядке.

#### 2.3. ТЕКСТ ПРОГРАММЫ (ФАЙЛ R2.FOR)

- $\mathcal{C}$ **TEMITEPATYPA TOЧКИ РОСЫ R2 FOR BLOCK DATA** COMMON/DAN/D0.DO.N.P.TR DATA D0,DO,N,P/0,,20,,100,101.325/ **END** COMMON/DAN/D0,DO,N,P,TR  $OPEN(50, FILE = 'R2, REZ')$
- 11 CALL UID(IO) IF(IO.EQ.0) GOTO 10 WRITE $(50.3)$  P  $DSH=(DO-DO)/N$  $DO 1 I=1.N$  $D=D0+DSH*I$  $CALL TTR(D,P)$
- $1$ **CONTINUE** GOTO 11
- 10 **CONTINUE**
- $\mathcal{E}$ FORMAT(' $P = 'F8.2$ ) **STOP** END. **SUBROUTINE TTR(D,P)**

```
PHU = P/(622./D+1.)A=LOG(PHU/0.611)/2.30259
        IF(T,GE,0.) TR=237.3/(7.5/A-1.)
        IF(T.LT.0.) TR=253./(9.02/A-1.)
        PRINT 5.D.PHU.TR
        WRITE(50.5) D, PHU, TR
        FORMAT('D = 'F6.2,'PHU=', F6.2,'TR=',F7.2)
   \mathcal{F}RETURN
        END
        SUBROUTINE UID(IO)
        COMMON/DAN/D0,DO,N,P,TR
        PRINT<sub>1</sub>
        DO 99 I=1,10PRINT 2, D<sub>0</sub>, DO, N, P
        PRINT<sub>3</sub>
        READ<sub>4</sub>.IO
        IF(IO.EQ.0) GOTO 100
        IF(IO.EO.1) GOTO 100
        PRINT 6, D0, DO, N, P
        READ 8.D0.DO.N.P
   99 CONTINUE
    100 CONTINUE
   \mathcal{C}ФОРМАТНЫЙ БЛОК
        FORMAT(1X,60(1H-),1H./
    \mathbf{1}*!ПРОГРАММА УТОЧНЕНИЯ ИСХОДНЫХ ДАННЫХ
UID
        \cdot'/
    *'ПРОГРАММА ЗАПРАШИВАЕТ УПРАВЛЯЮЩИЙ СЧЕТЧИК
ІО, ОБОЗНАЧАЮЩИЙ:://
    *'
              0 - ВЫХОД ИЗ ПРОГРАММЫ ://
    *11 - ПАРАМАТРЫ НЕ МЕНЯТЬ; ://
    *'
              2 - СМЕНИТЬ ПАРАМЕТРЫ: ://
    * 1X.60(1H-).1H:)
   2 FORMAT(1X,61(1H^*)/*' ИСХОДНЫЕ ПАРАМЕТРЫ ТЕПЛОНОСИТЕЛЯ '/
    *' D0.\Gamma D0.\Gamma N P.\kappa\Pi a '/
    * 1X, F5.1, F5.1, I4, F6.1/
    * 1X,61(1H*))
   3 FORMAT(\ell<sup>T</sup> BBEJIMTE XEJIAEMOE 3HAYEHME IO = '$)
   4 FORMAT(I2)
```

```
 6 FORMAT( 
 *' ВВЕДИТЕ НОВЫЕ ЗНАЧЕНИЯ ПАРАМЕТРОВ '// 
*' D0,г DO,г N P,кПа '/ 
* 1X, F5.1, F5.1, I4, F6.1/1H+$)
7 FORMAT(1H^{+}, ' '$)
 8 FORMAT(F5.1,F5.1,I4,F6.1) 
  RETURN 
  END
```
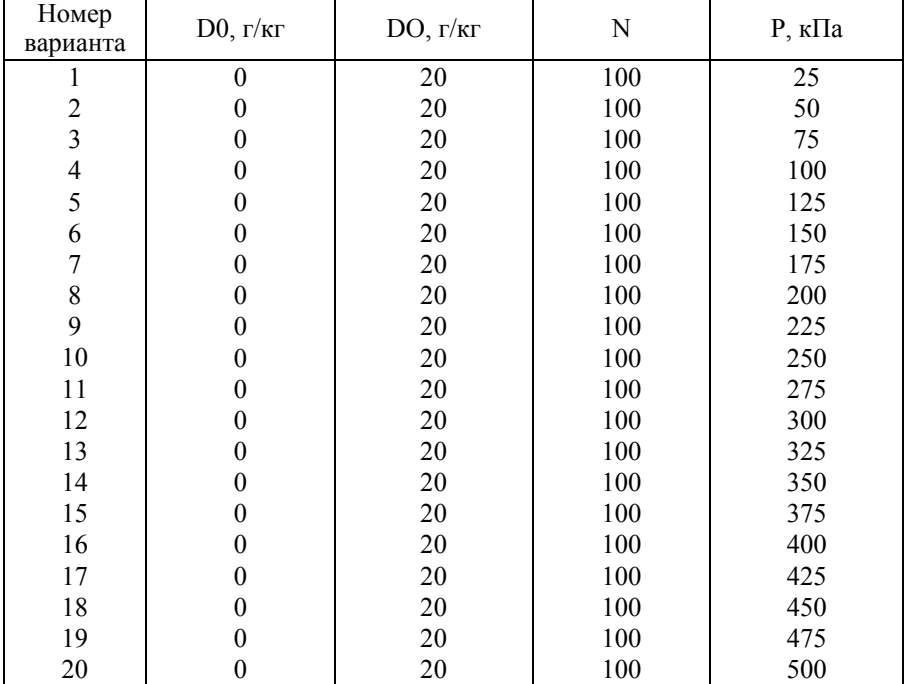

# **2.4. ВАРИАНТЫ ЗАДАНИЙ**

# ЛАБОРАТОРНАЯ РАБОТА № 3

# **ОПРЕДЕЛЕНИЕ ТЕПЛОЕМКОСТИ ВЛАЖНОГО ВОЗДУХА**

# **Часть 1**

**Цель работы** – рассчитать теплоемкость влажного воздуха при заданных параметрах: температуре, давлении и влагосодержании; исследовать влияние параметров влажного воздуха на значение теплоемкости.

**Задание к работе:** 1) набрать текст программы (файл R3U.FOR); 2) отредактировать программу и создать исполняемый файл R3U.EXE; 3) просчитать программу согласно исходным данным (файл R3U.REZ); 4) оформить отчет.

#### **3.1. ОБЩИЕ ПОЛОЖЕНИЯ**

#### **3.1.1. ОСНОВНЫЕ ПОНЯТИЯ**

**Теплоемкость влажного воздуха рв** *с* – количество тепла, необходимое для изменения температуры одного килограмма влажного воздуха на 1 градус. В общем случае, когда влага в воздухе содержится в трех фазах, определяется по формуле

$$
c_{\text{pB}} = c_{\text{p}} + c_{\text{n}}d_{\text{n}} + c_{\text{m}}d_{\text{m}} + c_{\text{n}}d_{\text{n}},
$$

где  $c_p = 1{,}005 \text{ kJx/kr} \cdot \text{K} - \text{rennoemkocris cyxoro boздуха}$ ;

 $c_{\text{t}} = 1.97 \text{ к} / \text{K} / \text{K} \cdot \text{K} - \text{ten no} \cdot \text{K}$  – масса пара;

 $c_{\infty}$  = 4,19 кДж/кг · К – теплоемкость и  $d_{\infty}$  – масса воды;

 $c_{\rm w}$  = 2,09 кДж/кг · К – теплоемкость и  $d_{\rm u}$  – масса льда.

**Теплоемкость влажного воздуха с учетом фазовых превращений**  $c_{\text{nd}}$  – количество тепла, необходимое на изменение температуры одного килограмма влажного воздуха на 1 градус, в том случае, когда во влажном воздухе происходит фазовое превращение, сопровождающееся дополнительным поглощением тепла. В общем случае, когда в

воздухе протекают оба фазовых превращения (пар – вода, вода – лед), определяется по формуле

$$
c_{\rm p\varphi} = c_{\rm p\scriptscriptstyle B} + r_{\rm K} \left( \Delta d_{\rm K} / \Delta t \right) + r_{\rm J} \left( \Delta d_{\rm J} / \Delta t \right),
$$

где  $r_{\rm k}$  = 2500 кДж/кг – теплота испарения–конденсации и  $\Delta d_{\rm k}$  – масса пара, участвовавшие в фазовом переходе пар-жидкость;  $r_{\pi}$  =  $= 335$  [кДж/кг] – теплота плавления–замерзания и  $\Delta d_{\text{n}}$  – масса жидкости, участвовавшая в фазовом переходе жидкость–лед. Первое слагаемое учитывает теплоемкость влажного воздуха, а второе и третье – приходящуюся на интервал температур Δ*t* скрытую теплоту фазовых переходов пар–жидкость и жидкость–лед.

#### **3.1.2. ОСОБЕННОСТИ ФАЗОВЫХ ПЕРЕХОДОВ**

Для замыкания уравнения теплоемкости *с* необходимо к нему добавить условия, описывающие кинетику фазового перехода жидкость– лед. Для этого в работе используется специальная функция *A* = *f*(*t*), имеющая следующий вид:

$$
A = \begin{cases} 0, & \text{ecnu } t > 0 \text{ }^{\circ}\text{C}; \\ 0...1, & \text{ecnu } t = 0... - 0, 1 \text{ }^{\circ}\text{C}; \\ 1, & \text{ecnu } t < -0, 1 \text{ }^{\circ}\text{C}. \end{cases}
$$

В частности, эти условия означают, что при температуре выше нуля льда нет, при температуре ниже  $-0.1$  °C вся сконденсировавшаяся влага находится в виде льда, а в интервале между ними количество льда линейно возрастает от нуля до 100 % всей сконденсировавшейся массы влаги. Причем интервал температур от нуля до  $-0.1$  °С введен не из физических соображений, а исключительно для придания неразрывности функции *A* = *f*(*t*). В противном случае происходит зависание ЭВМ.

#### **3.1.3. КРАТКАЯ ХАРАКТЕРИСТИКА РАБОТЫ**

В настоящей работе производится расчет обоих вариантов теплоемкостей  $c_{\rm pdb}$  и  $c_{\rm DB}$  при некоторых значениях абсолютного давления *P* влагосодержания *d* и заданном интервале температуры *t*. В конце работы строятся графики зависимости  $c_{\text{DB}}$ ,  $c_{\text{nd}} = f(t)$ .

#### 3.2. МЕТОДИЧЕСКИЕ УКАЗАНИЯ

#### 3.2.1. ОПИСАНИЕ ПРОГРАММЫ

Программа расчета теплоемкости влажного воздуха состоит из головной программы и блока подпрограмм, предназначенных для ввода исходных данных и собственно расчета теплоемкости.

Головная программа. Предназначена для управления процессами ввода и вывода данных, а также для запуска программы на счет.

Блок ввода и вывода данных. Состоит из двух подпрограмм (UID, PR), организующих ввод исходных данных в программу и вывод конечных результатов (текст UID см. Приложение).

Блок расчетных подпрограмм. Состоит из одной управляющей подпрограммы СХ1, задающей последовательность расчета теплоемкости и выдающей на дисплей информацию о ходе вычислений, а также блока подпрограмм теплофизических свойств влажного воздуха -TSV (текст блока TSV см. приложение), описывающих формулы для их расчета. В процессе работы управляющая подпрограмма СХ1 выдает на экран информацию о ходе своей работы в виде GO R3U: 100 %, где значения цифр быстро изменяются от нуля до N.

#### 3.2.2. ВВОД ИСХОДНЫХ ДАННЫХ

В программе расчета теплоемкости выдается следующая информация об используемых исходных данных:

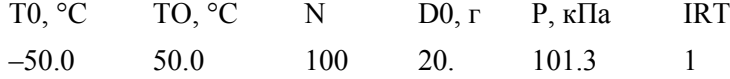

где Т0, ТО - начальное и конечное значения температур, в интервале между которыми рассчитываются значения теплоемкости, °C; N - число шагов разбиения всего интервала;  $D0 - B$ лагосодержание воздуха,  $\Gamma/\text{kT}$  с.в.;  $\overrightarrow{P}$  – абсолютное давление воздуха, кПа; IRT – вспомогательный ключ для задания варианта расчета теплоемкости (в настоящей работе IRT = 1).

#### 3.2.3. ВЫВОД РЕЗУЛЬТАТОВ РАСЧЕТА

Вывод результатов расчета производится подпрограммой PR. В процессе ее работы непосредственно на экран выводится справочная информация, сообщающая о проценте заполнения файла результатов R3U.REZ в виде: FILE R3U.REZ: 100 %, где значения цифр быстро изменяются от нуля до N. Результаты расчета помещаются в специальный файл результатов R3.REZ, который создается автоматически. После окончания работы с программой в этом файле можно будет просмотреть все просчитанные варианты в хронологическом порядке. Выходные данные представлены в удобной для чтения табличной форме, формат которой задается в подпрограмме SUBROUTINE PR.

# **3.3. ТЕКСТ ПРОГРАММЫ (ФАЙЛ R3U.FOR)**

- C PROGRAM ТЕПЛОEМКОСТЬ 2 R3U.FOR BLOCK DATA COMMON/DAN/T0,TO,N,D0,P,IRT DATA T0,TO,N,D0,P,IRT/-50.,50.,100,20.,101.325,1/ END COMMON/DAN/T0,TO,N,D0,P1,IRT COMMON/REZ/B(7,100) OPEN (50,FILE='R3U.REZ')
- 11 CALL UID(IO) IF(IO.EQ.0) GOTO 10 TSH=(TO-T0)/N CALL CX1(TSH) CALL PR GOTO 11
- 10 CONTINUE STOP END SUBROUTINE CX1(TSH) COMMON/DAN/T0,TO,N,D0,P1,IRT COMMON/REZ/B(7,100)  $T1=T0$  $P2=PI$ PRINT 55
- 55 FORMAT(1X,' GO R3U: ') DO  $1 = 1$ .N T2=T1+TSH CPV=CPB(T1,P1,D0,IRT) CALL FCPV(T1,P1,T2,P2,D0,IRT,CPX)  $Q=CPV*(T2-T1)$  $B(1,I)=I*1$ .

```
B(2,I)=T1B(3,I)=CPVB(4,I)=CPXB(5,I)=QT1=T2PRINT 56,I
56
    FORMAT(1H+,' GO R3U: ',I4,' %'$)
\mathbf{1}CONTINUE
    RETURN
    END
    SUBROUTINE PR
    COMMON/DAN/T0,TO,N,D0,P1,IRT
    COMMON/REZ/B(7,100)
    CONTINUE
\mathbf{1}WRITE (50,2) P1, D0, IRT
\overline{2}FORMAT(
    1Х, ТАБЛИЦА ЗНАЧЕНИЙ ТЕПЛОЕМКОСТИ: Р='.
 \astF5.0, KIIA, D0=', F4.0,' \GammaP/K\Gamma.
 \ast************** IRT = ',I3,' **************'/
 \ast1X,66(1H-)\ast1X, I NN I T1, I CPV, I CPX(M), I O, I'
 \ast1Х, 'І ПП І "С І КДЖ/КГ І КДЖ/КГ І КВТ І'/
 \ast1X,'I----I',4(8(1H-),1HI))Z0=0.
    PRINT<sub>6</sub>
    DO 4 I=1,NPRINT 5.I
    WRITE (50.3) (B(11.1),11=1.5)Z=Z0+IIF(Z.EQ.10.) \quad WRITE(50,7)IF(Z.EO.10.) Z0=(-1.)*IFORMAT(1X,1HI,F4.0,1HI,4(F7.3,'I'))
\mathfrak{Z}\overline{4}CONTINUE
5
    FORMAT(1H+,'FILE R3U.REZ:',I4,'%'$)
    FORMAT(1H,'FILE R3U.REZ:')
6
    FORMAT('I----I',4(8(1H-),1HI))
\tauRETURN
    END
```
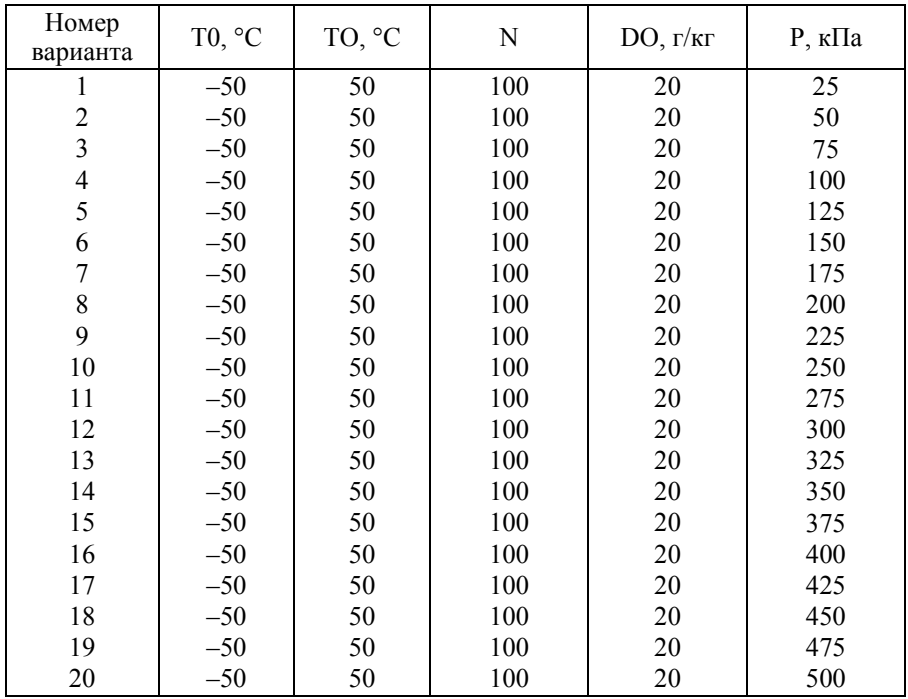

### **3.4. ВАРИАНТЫ ЗАДАНИЙ**

# ЛАБОРАТОРНАЯ РАБОТА № 4

# **ОПРЕДЕЛЕНИЕ ТЕПЛОЕМКОСТИ ВЛАЖНОГО ВОЗДУХА**

# **Часть 2**

**Цель работы** – рассчитать теплоемкость влажного воздуха при заданных параметрах, температуре, давлении и влагосодержании; исследовать влияние параметров влажного воздуха на значение теплоемкости.

**Задание к работе:** 1) набрать текст программы (файл R3U.FOR); 2) отредактировать программу и создать исполняемый файл R3U.EXE; 3) просчитать программу согласно исходным данным (файл R3U.REZ); 4) оформить отчет.

#### **4.1. ОБЩИЕ ПОЛОЖЕНИЯ**

#### **4.1.1. ОСНОВНЫЕ ПОНЯТИЯ**

Значения теплоемкости  $c_{\rm nd}$ , полученные в предыдущей работе, справедливы для ограниченного ряда случаев. В частности, они пригодны для расчета процессов конденсации влаги в конденсаторе либо при расчете тепломассообмена в воздушно-испарительных теплообменниках. Это вызвано состоянием жидкости, взвешенной во влажном воздухе. В таких аппаратах жидкость находится в существенно неоднородном (гетерогенном) состоянии в виде крупных капель или пленок жидкости. Такая особенность приводит к тому, что замерзание влаги происходит около нуля градусов Цельсия.

Однако в ряде технических устройств (турбохолодильнике, компрессоре двигателя) взвешенная жидкость близка к однородному (гомогенному) состоянию: она распределена по всему объему воздуха в виде очень мелких капелек. В этом случае процесс замерзания жидкости смещается в область более низких температур, а до этого жидкость находится в так называемом переохлажденном состоянии. Аналогичные условия встречаются и в природе, например в облаках. В связи с изменением кинетики процесса замерзания необходимо внести поправки и в модель расчета  $c_{\rm nd}$ .

#### **4.1.2. ОСОБЕННОСТИ ФАЗОВЫХ ПЕРЕХОДОВ**

Для замыкания уравнения теплоемкости *с*рф в данной работе используется аналогичная по виду функция *A* = *f*(*t*), имеющая другие значения границ интервалов:

$$
A = \begin{cases} 0, & \text{ecnu } t > -15 \,^{\circ}\text{C}; \\ 0...1, & \text{ecnu } t = -15... - 40 \,^{\circ}\text{C}; \\ 1, & \text{ecnu } t < -40 \,^{\circ}\text{C}. \end{cases}
$$

В частности, эти условия означают, что при температуре выше  $-15$  °C льда нет, при температуре ниже  $-40$  °C вся сконденсировавшаяся влага находится в виде льда, а в интервале между ними количество льда линейно возрастает от нуля до  $100$  % всей сконденсировавшейся массы влаги. Причем интервал температур от -15 до -40<sup> $\degree$ </sup>С получен в результате многократного экспериментального наблюдения.

#### **4.1.3. КРАТКАЯ ХАРАКТЕРИСТИКА РАБОТЫ**

В настоящей работе производится расчет обоих вариантов теплоемкостей с<sub>пв</sub> и с<sub>пф</sub> при некоторых значениях абсолютного давления *P*, влагосодержания *d* и заданном интервале температуры *t*. В конце работы строятся графики зависимости  $c_{\text{DB}}$ ,  $c_{\text{pdb}} = f(t)$ .

#### **4.2. МЕТОДИЧЕСКИЕ УКАЗАНИЯ**

Описание программы, ввод исходных данных и вывод результатов расчета аналогичны приведенным в подразделе 3.2. Полученную зависимость теплоемкости построить на графике работы № 3.

### **4.3. ТЕКСТ ПРОГРАММЫ (ФАЙЛ R3U.FOR)**

Приведен в подразделе 3.3.

### **4.4. ВАРИАНТЫ ЗАДАНИЙ**

Варианты заданий выбираются из таблицы подраздела 3.4. В отличие от предыдущей работы расчет выполняется с другим значением вспомогательного ключа IRT. В настоящей работе он выбирается равным  $IRT = 2$ .

#### **ЛИТЕРАТУРА**

1. *Чичиндаев А.В*. Компьютерное моделирование теплофизических процессов: методические указания к лабораторным работам для I и II курсов специальности 131100, 070200 дневного и заочного отделений ФЛА. – Новосибирск: Изд-во НГТУ, 2003. – 53 с.

2. *Дьяченко Ю.В.*, *Спарин В.А*., *Чичиндаев А.В.* Системы жизнеобеспечения летательных аппаратов: учеб. пособие для студентов вузов / Под ред. Ю.В. Дьяченко – Новосибирск: Изд-во НГТУ, 2003. – 512 с. – (Серия «Учебники НГТУ»).

3. *Михеев М.А.*, *Михеева И.М.* Основы теплопередачи.– М.: Энергия, 1977. – 344 с.

4. *Чичиндаев А.В.* Оптимизация компактных пластинчато-ребристых теплообменников: учеб. пособие для студентов авиац. вузов. – Новосибирск: Изд-во НГТУ, 2003. – 400 с. – (Серия «Учебники НГТУ»).

5. Теплопередача. Ч. 2. Упражнения и задачи: учебник / В.С. Чередниченко, В.А. Синицин, А.И. Алиферов, В.А. Тюков, Ю.И. Шаров. – Новосибирск: Из-во НГТУ, 2010. – 378 с.

6. Теплопередача: учеб. пособие для вузов. В. 2 ч. – Ч. 1. Основы теории / А.И. Алиферов, В.А. Синицын, В.А. Тюков, В.С. Чередниченко, Ю.И. Шаров. – Новосибирск: Из-во НГТУ, 2010. – 232 с.

# **ПРИЛОЖЕНИЕ**

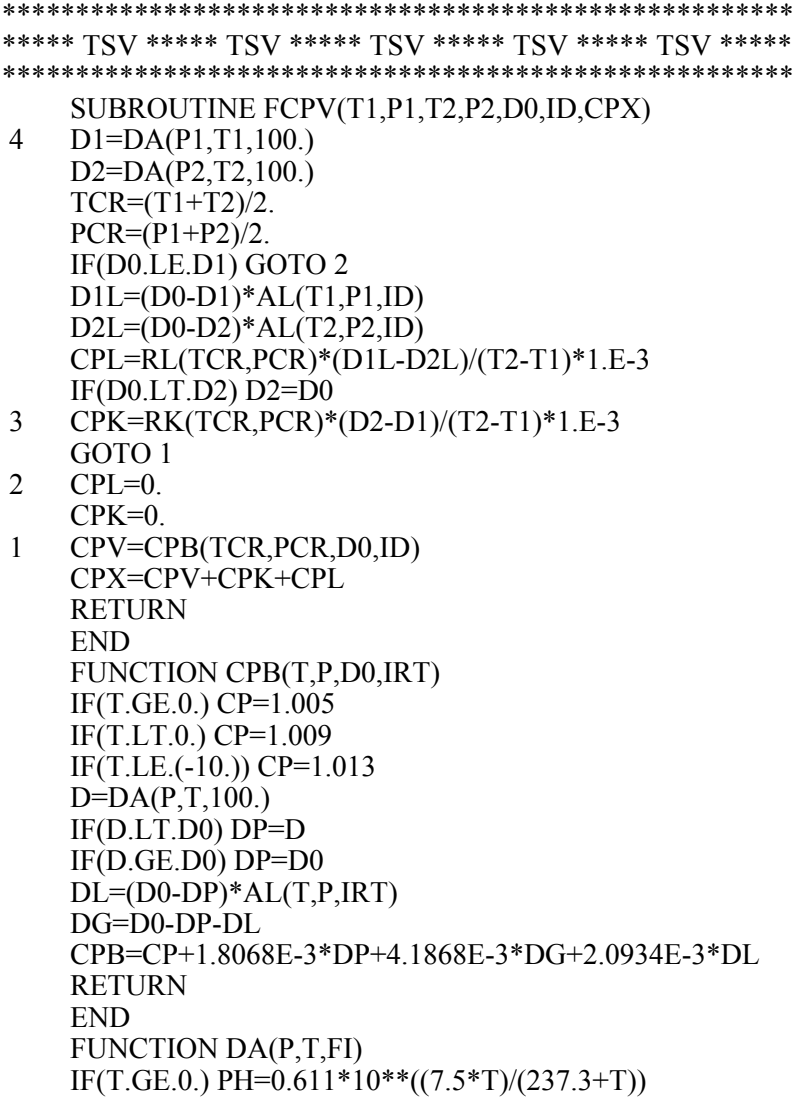

```
24 
    IF(T.LT.0.) PH=0.611*10**((9.02 \text{ *T})/(253 \text{ +T}))
    PH1=PH*FI/100DA=622.*PH1/(P-PH1) 
    RETURN
    END 
    FUNCTION RL(T,P) 
    RL=334.944 
    RETURN
    END 
    FUNCTION RK(T,P) 
    RK = 2500RETURN
    END 
    FUNCTION AL(T,P,IRT) 
    IF(IRT.GT.1) T0=(-15.)IF(IRT.GT.1) EPS=(-25.) 
    IF(IRT.LE.1) T0=0. 
    IF(IRT. LE.1) EPS = (-0.1)IF(T.GE.T0) AL=0.IF(T.LT.T0) AL=(T0-T)/EPSIF(T.LE(T0+EPS)) AL=1.
    RETURN
    END 
***************************************************** 
***** TSV ***** TSV ***** TSV ***** TSV ***** TSV ***** 
***************************************************** 
***************************************************** 
*** ПОДПРОГРАММА УТОЧНЕНИЯ ИСХОД. ДАННЫХ ** 
*** ИСПОЛЬЗУЕТСЯ В РАБОТАХ: № 3 – № 4 ** 
***************************************************** 
     SUBROUTINE UID(IO) 
     COMMON/DAN/T0,TO,N,D0,P1,IRT 
     PRINT 1 
     DO 99 I=1,10 
     PRINT 2,T0,TO,N,D0,P1,IRT 
     PRINT 3 
     READ 4,IO
```

```
IF(IO.EQ.0) GOTO 100
IF(IO.EO.1) GOTO 100
PRINT 6, T0, TO, N, D0, P1, IRT
READ 8, T0, TO, N, D0, P1, IRT
```
- 99 **CONTINUE**
- 100 CONTINUE
- $\mathcal{C}$ **FORMATNYJ BLOK**
- $\mathbf{1}$ FORMAT(1X.60(1H-).1H./
- $*<sub>1</sub>$ ПРОГРАММА УТОЧНЕНИЯ ИСХОДНЫХ ДАННЫХ UID ://

 $*$ ' ПРОГРАММА ЗАПРАШИВАЕТ УПРАВЛЯЮЩИЙ СЧЕТ-

- ЧИК ІО. ОБОЗНАЧАЮЩИЙ:  $*<sub>1</sub>$ 
	- 0 ВЫХОД ИЗ ПРОГРАММЫ;
	- \*' 1 - ВЫПОЛНИТЬ РАСЧЕТ;
	- \*' 2 - СМЕНИТЬ ПАРАМЕТРЫ.
	- $*!$  $1X,60(1H-),1H)$
	- $\overline{2}$ FORMAT $(1X, 60(1H^*)$

\* ИСХОДНЫЕ ПАРАМЕТРЫ ТЕПЛОНОСИТЕЛЯ /

- $*$ ' Т0,С ТО,С N D0,г Р, кПа IRT /
- $\ast$  $1X$ ,  $F5.1$ ,  $F5.1$ ,  $I4$ ,  $F5.1$ ,  $F6.1$ ,  $I4$
- \*'  $1X.60(1H^*))$
- 3 FORMAT(/' ВВЕДИТЕ ЖЕЛАЕМОЕ ЗНАЧЕНИЕ IO = '\$)
- 4 FORMAT(I2)
- **6 FORMAT(** 
	- $*!$ ВВЕДИТЕ НОВЫЕ ЗНАЧЕНИЯ ПАРАМЕТРОВ '//
	- $*!$ Т0,С ТО,С N D0,г Р, кПа IRT '/
- \*'  $1X.F5.1.F5.1,I4.F5.1.F6.1,I4/1H+$$
- $7\overline{ }$  $FORMAT(1H+.$ ''\$)
- $8<sup>1</sup>$ FORMAT(F5.1, F5.1, I4, F5.1, F6.1, I4) **RETURN END**

### **ОГЛАВЛЕНИЕ**

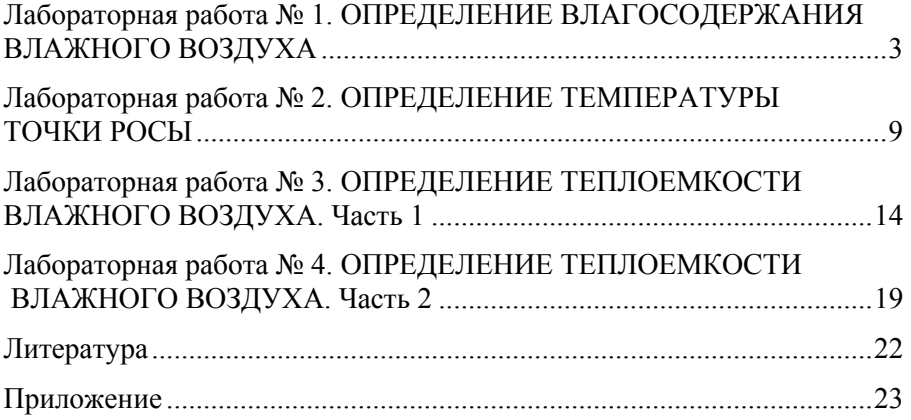

#### ОПРЕДЕЛЕНИЕ ПАРАМЕТРОВ СОСТОЯНИЯ ВЛАЖНОГО ВОЗДУХА

Методические указания

Редактор И.Л. Кескевич Выпускающий редактор И.П. Брованова Корректор И.Е. Семенова Компьютерная верстка Л.А. Веселовская

Налоговая льгота - Общероссийский классификатор продукции Издание соответствует коду 95 3000 ОК 005-93 (ОКП)

Подписано в печать 24.03.2015. Формат  $60 \times 84$  1/16. Бумага офсетная. Тираж 100 экз. Уч.-изд. л. 1,62. Печ. л. 1,75. Изд. № 351/14. Заказ № Цена договорная

> Отпечатано в типографии Новосибирского государственного технического университета 630073, г. Новосибирск, пр. К. Маркса, 20